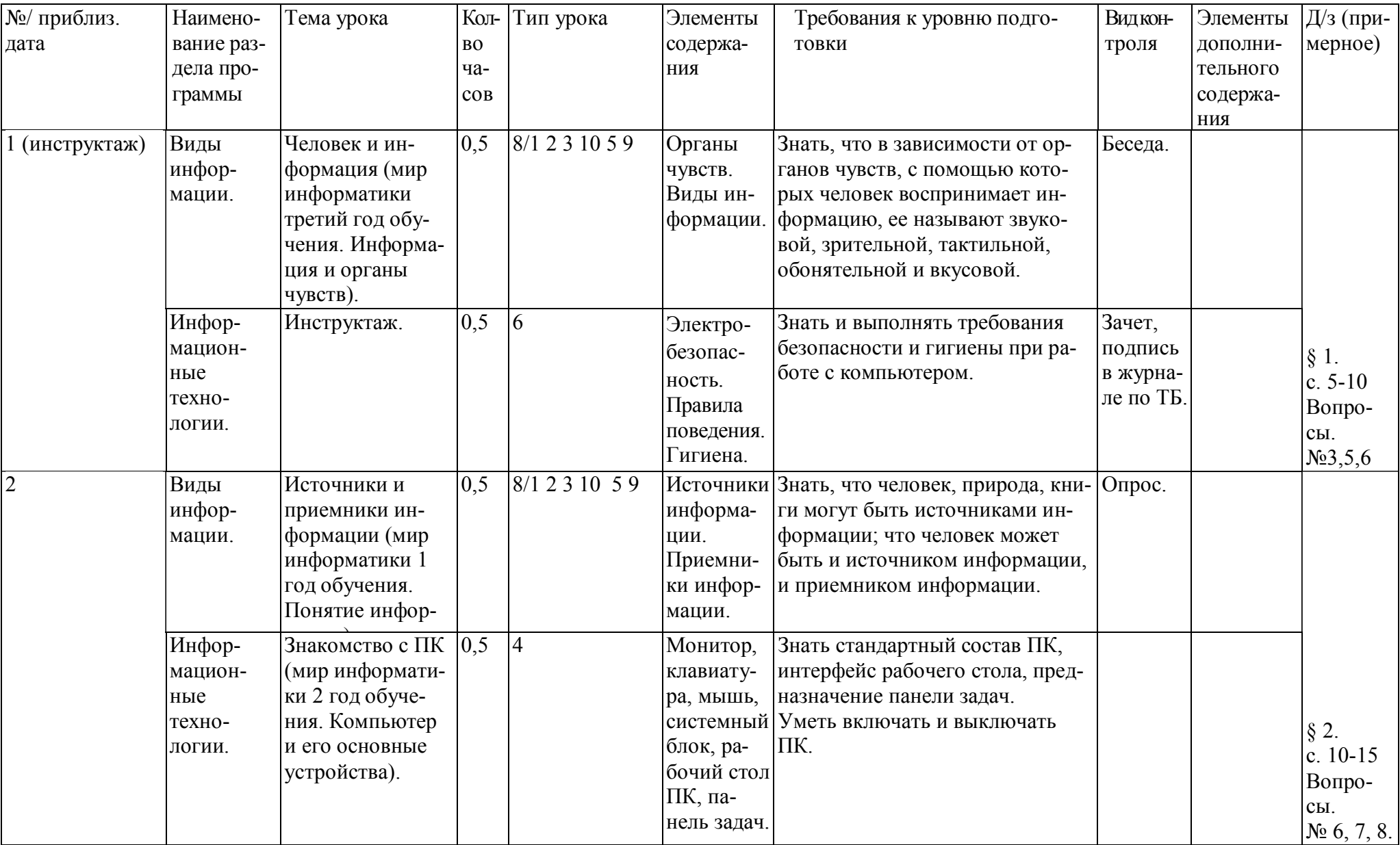

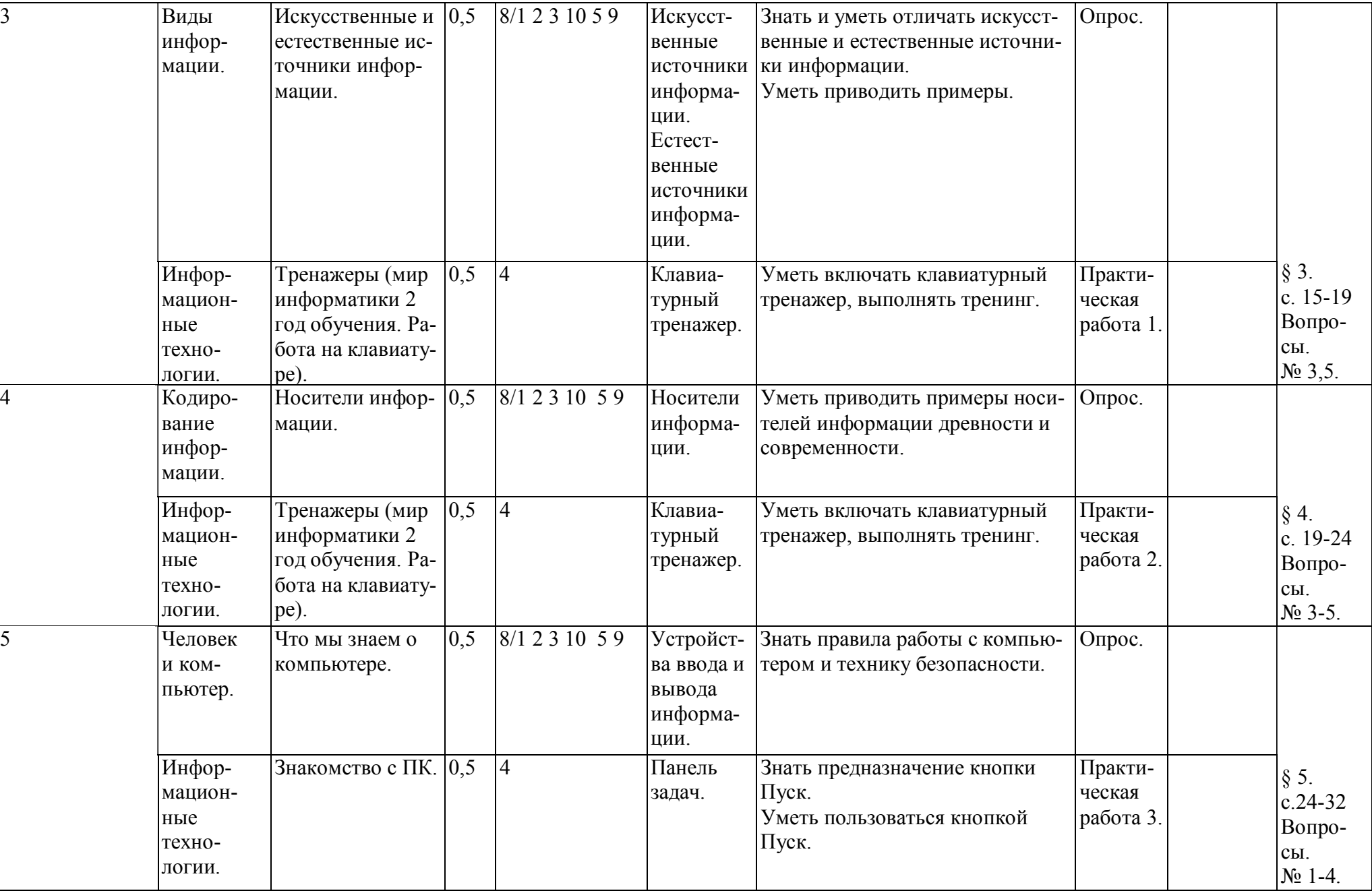

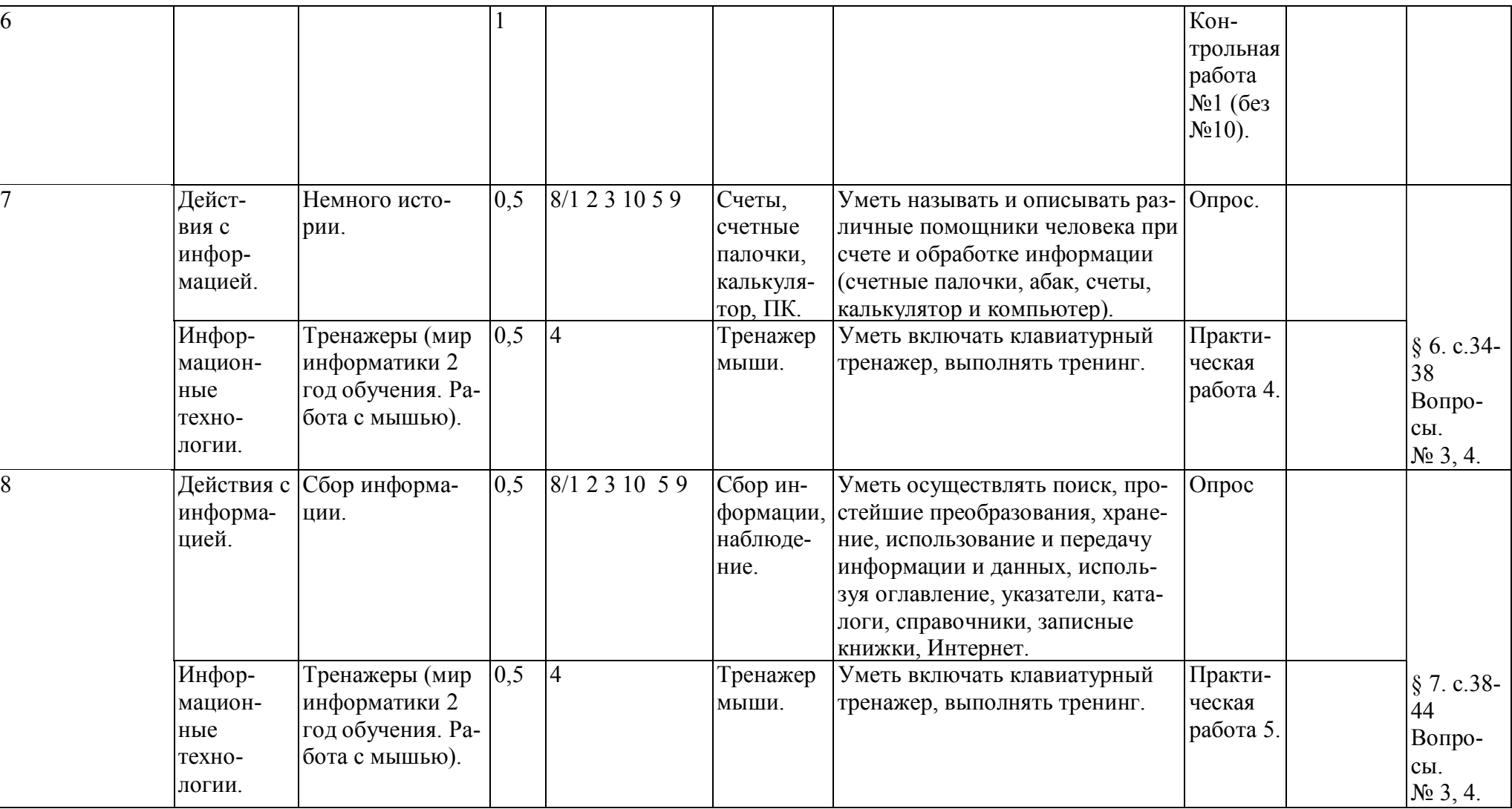

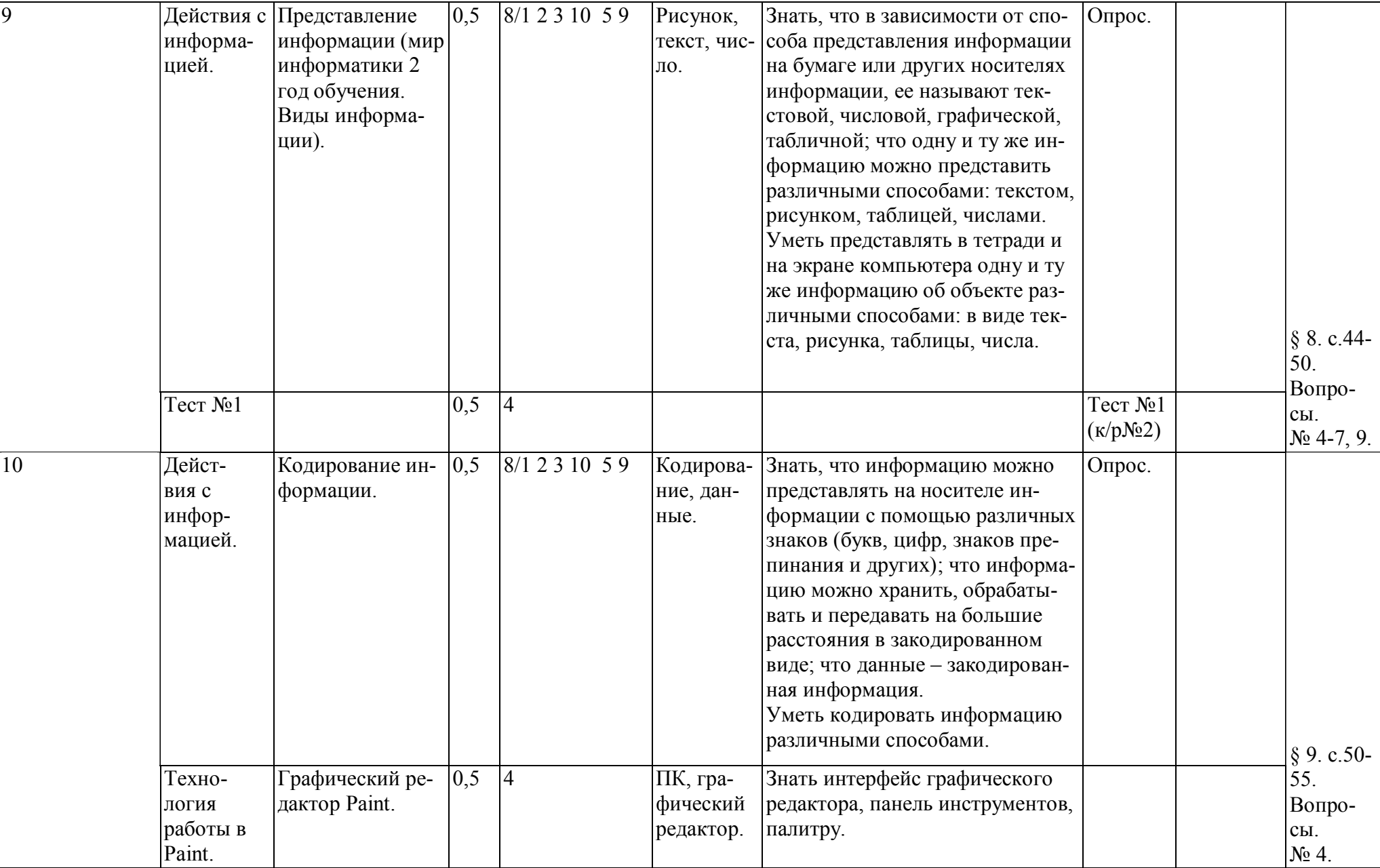

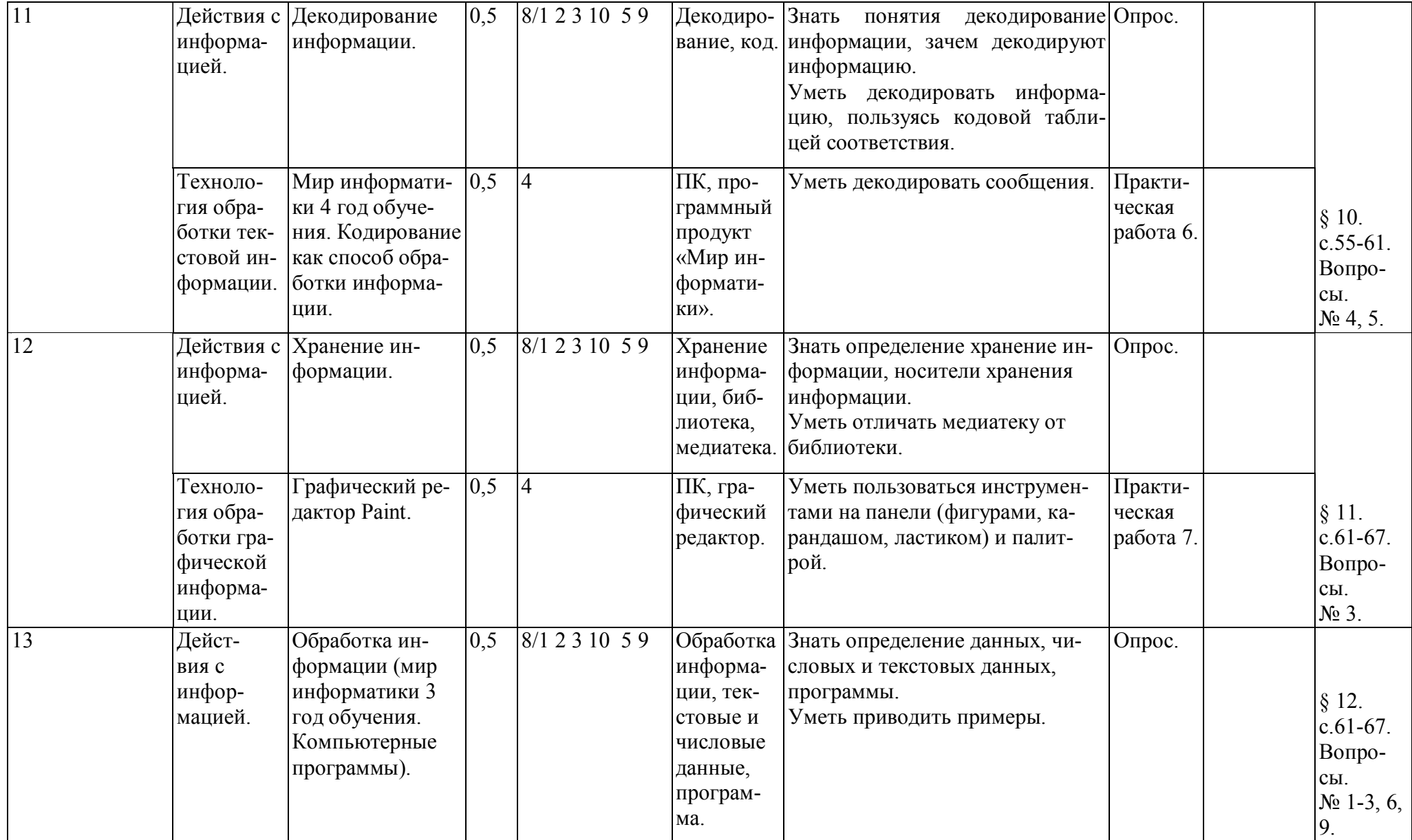

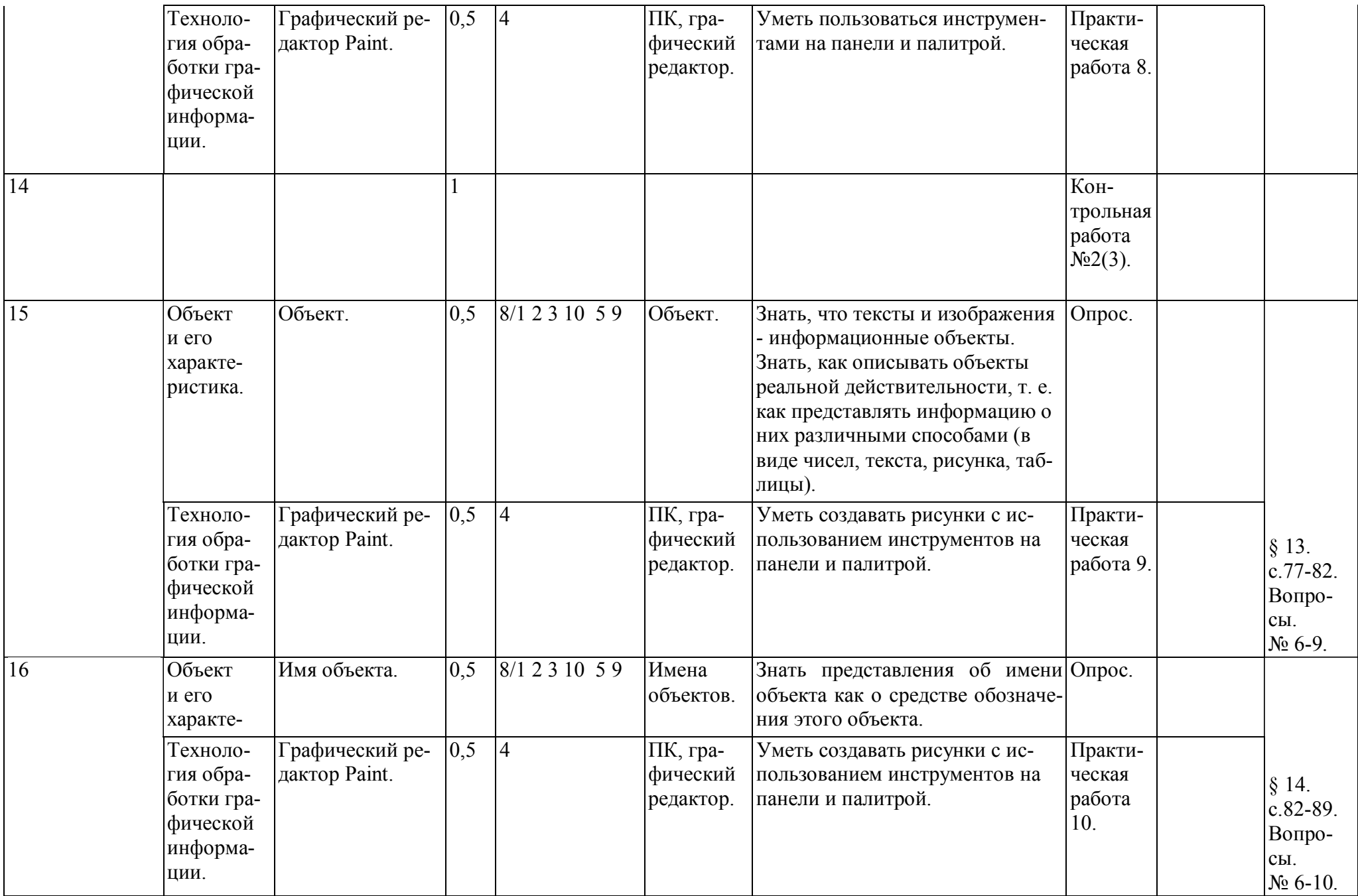

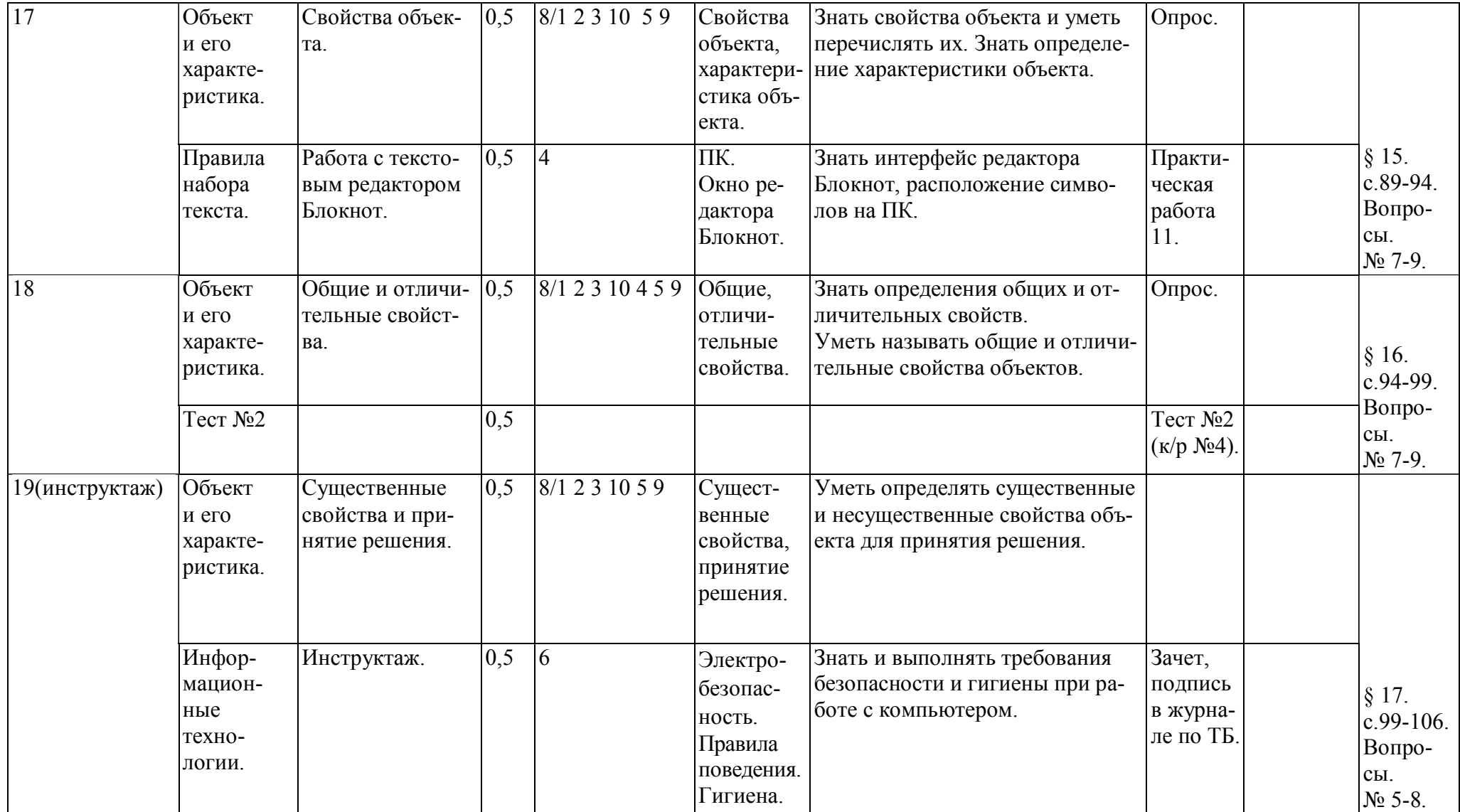

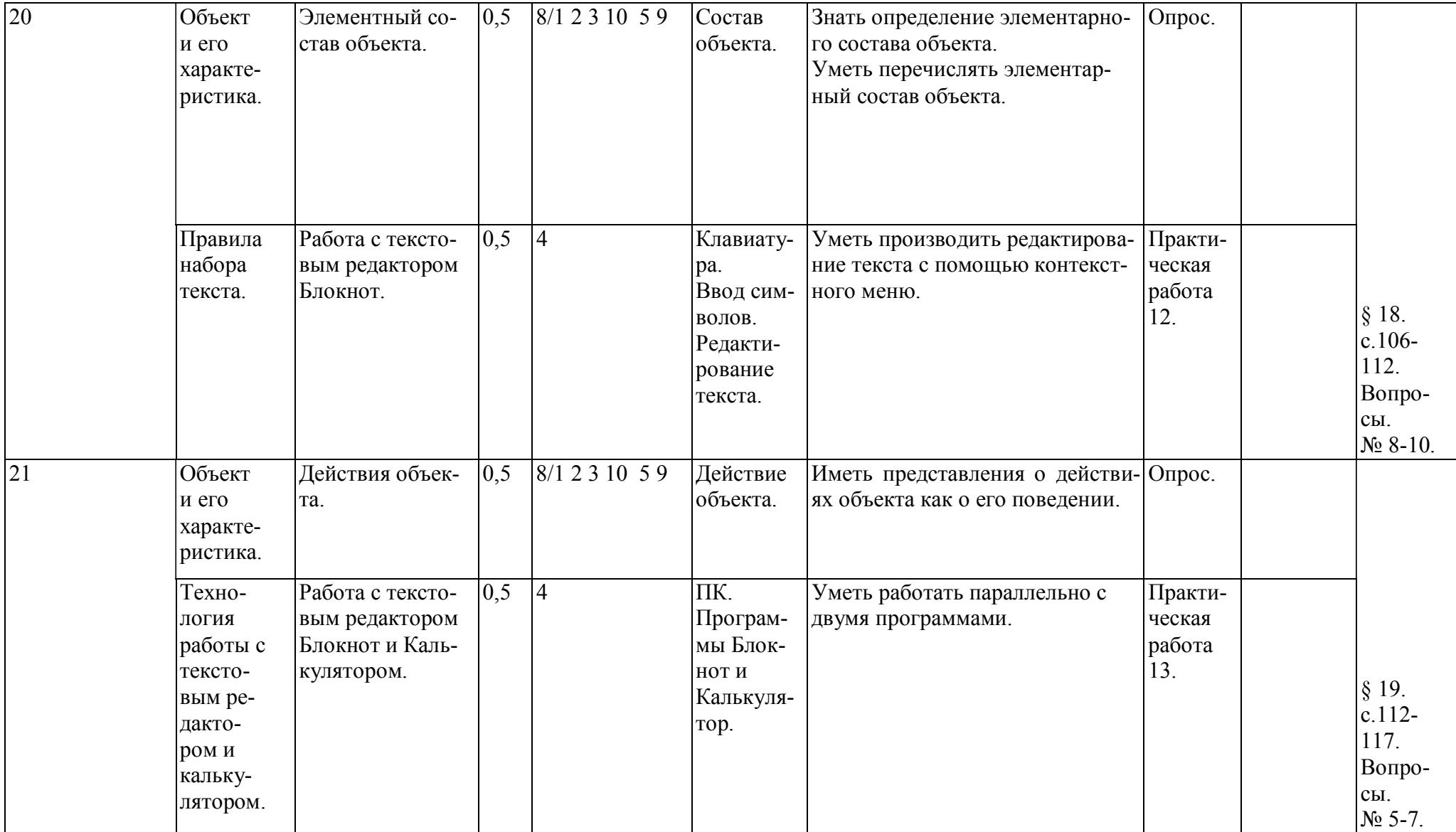

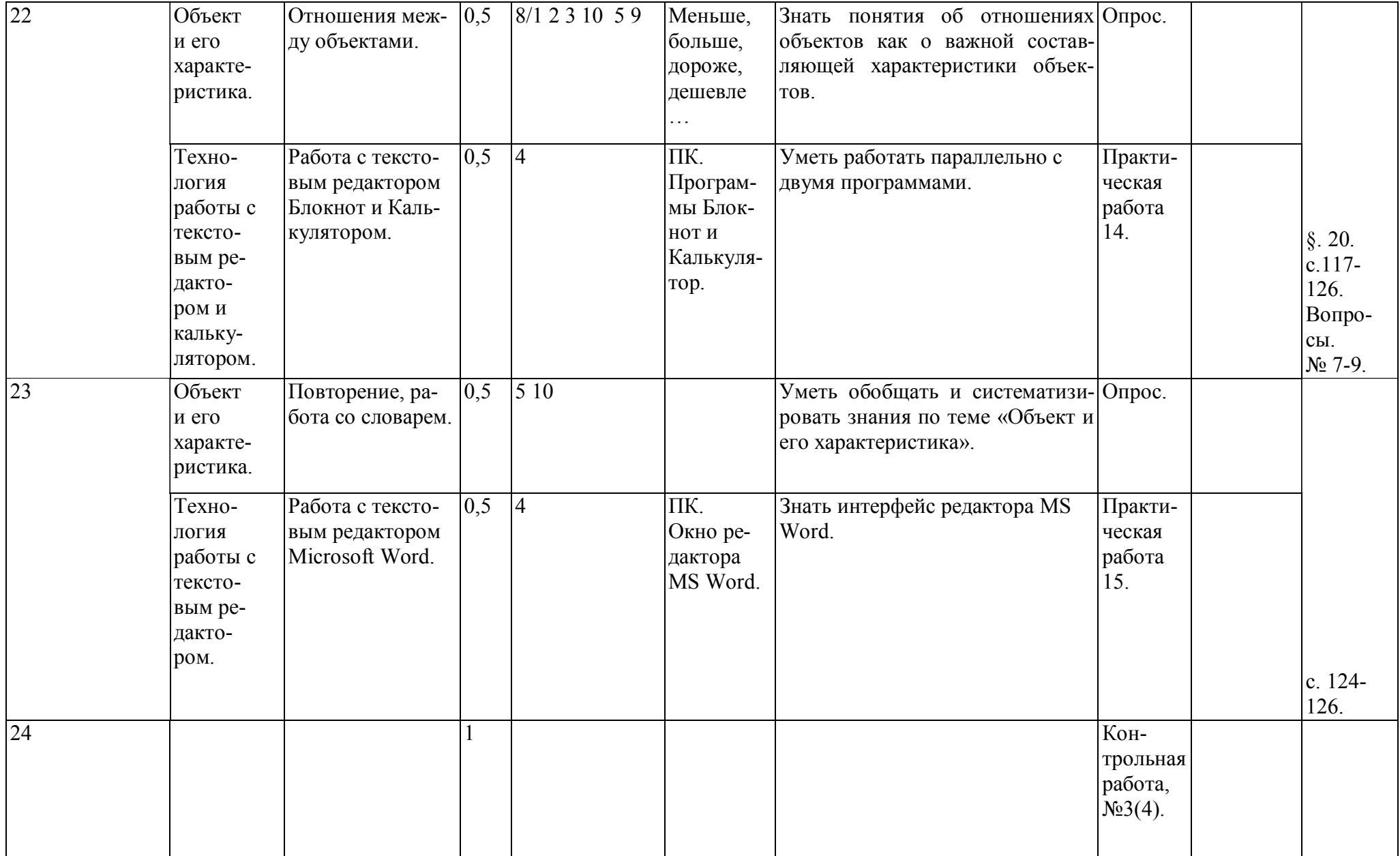

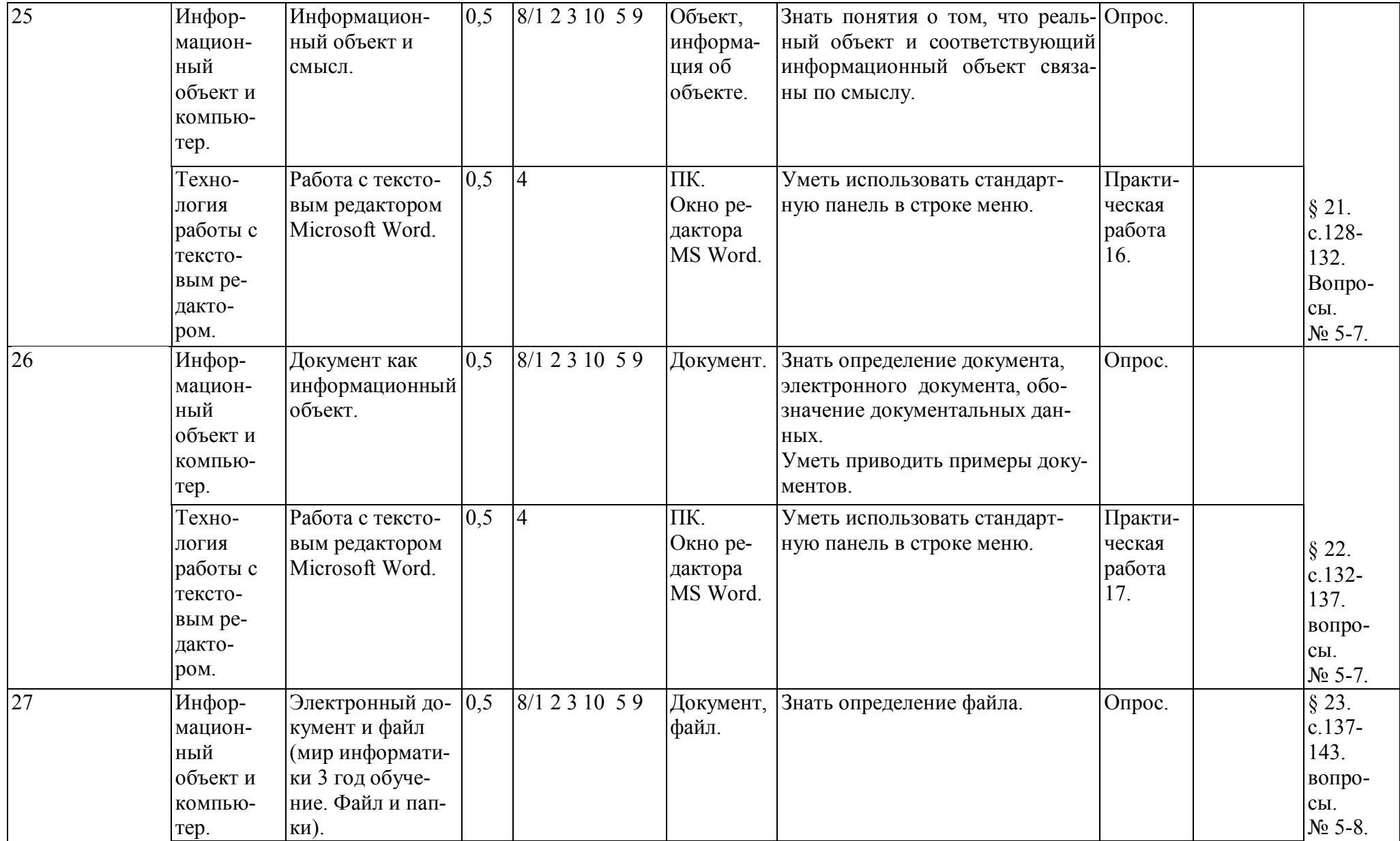

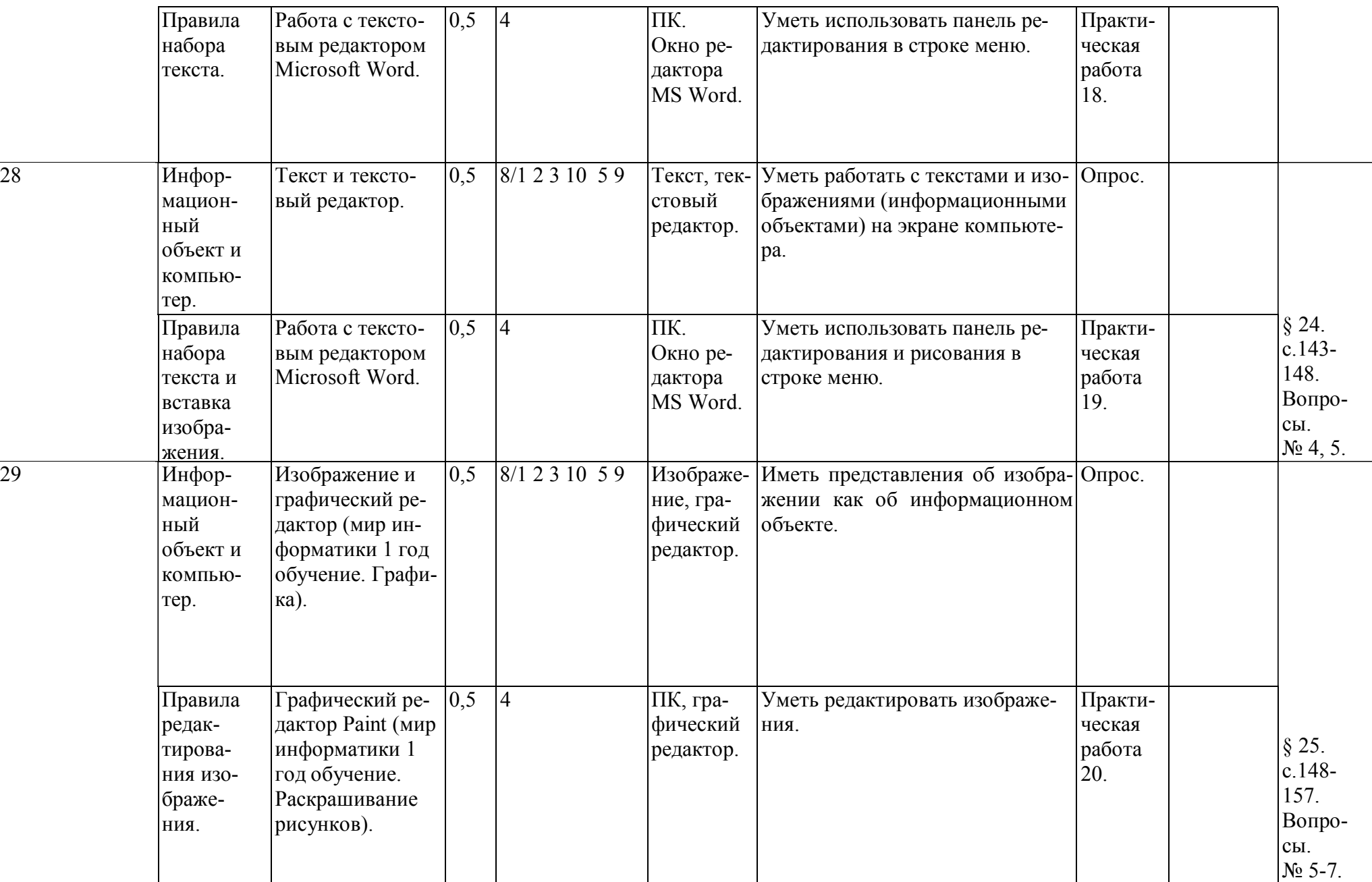

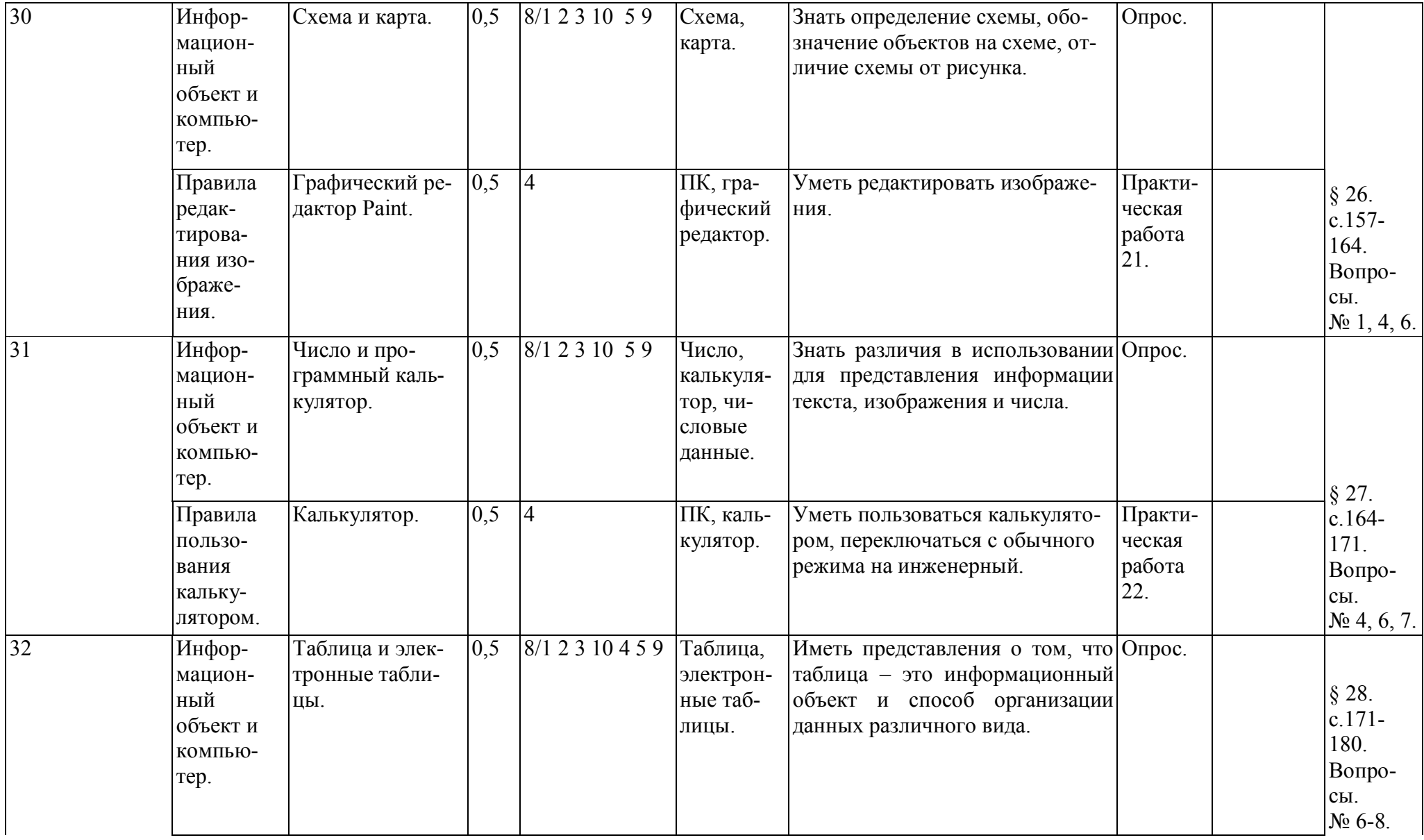

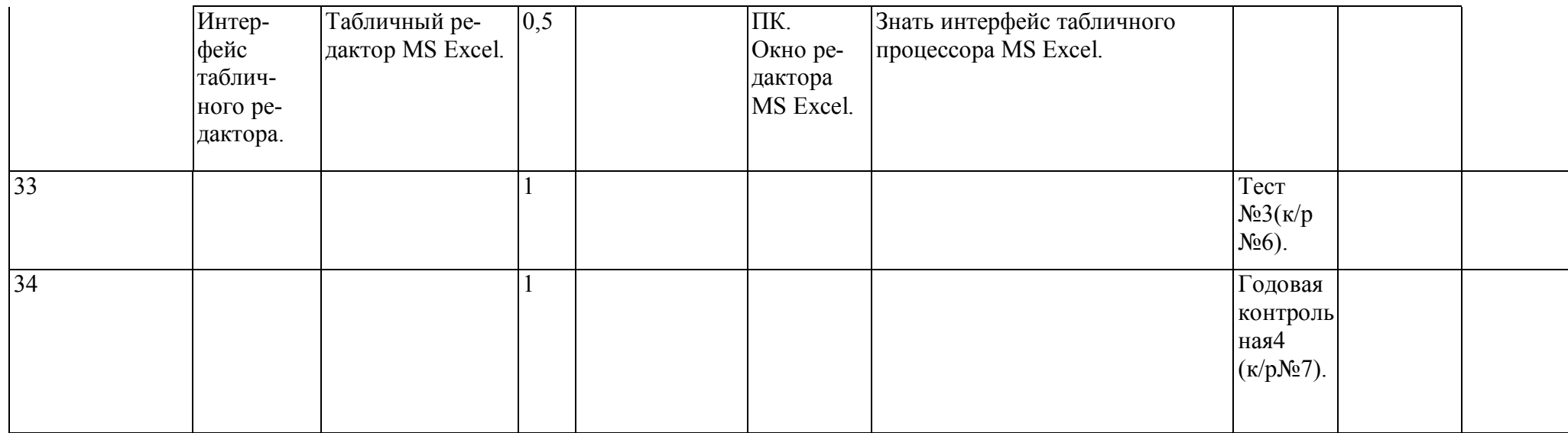

Коды рекомендуемых видов деятельности на уроке:

- 1 чтение текста;
- 2 выполнение заданий и упражнений (информационных задач ) в рабочей тетради;
- 3 наблюдение за объектом изучения (компьютером);
- 4 компьютерный практикум (работа с электронным пособием);
- 5 работа со словарем;
- 6 контрольный опрос, контрольная письменная работа;
- 7 итоговое тестирование;
- 8 эвристическая беседа;
- 9 разбор домашнего задания;
- 10 физкультурные минутки и «компьютерные» эстафеты.

## Пояснительная записка.

Тематическое планирование по информатике и ИКТ для 3 класса (базовый уровень) составлено на основе программы для общеобразовательных учреждений 2-11 классы, составитель М.Н. Бородин, 4-издание. Москва, Бином. Лаборатория знаний, 2007г.

По программе на данный курс отводится 1 час в неделю, итого 34 часа. Цель:

Сформировать у учащихся практические умения и навыки в области обработки текстовой и числовой информации. Задачи:

1. получить первичные представления об объектах информатики, таких как «информация», «сообщение», «источник информации», «приемник информации», «канал связи», «текст»;

2. научиться применять полученные в процессе изучения информатики общие учебные умения и навыки, т.е.:

- научиться представлять информацию об изучаемом объекте в виде описания (текста и/или рисунка);
- осознанно использовать в своей учебной деятельности:

- устную и письменную речь с целью общения;

- кодирование как действие по преобразованию формы представления информации;

3. освоить коммуникативные умения и элементы информационной культуры, научиться осуществлять сбор, хранение, обработку и передачу информации;

4. научиться воспринимать информацию без искажений от учителя, из учебников, обмениваться информацией в общении между собой;

5. научиться описывать объекты реальной действительности, т.е. представлять информацию о них различными способами (в виде чисел, текста, рисунка, таблицы);

6. получить начальные навыки использования компьютерной техники и современных информационных технологий для решения учебных и практических задач;

7. научиться представлять информацию в виде текста; видеть ключевые слова в тексте и работать со смыслом текста; представлять одну и ту же информацию в различных формах;

8. получить элементарные пользовательские навыки.

Учебно-методический комплекс:

- 1. Программы для общеобразовательных учреждений: Информатика. 2-11 классы / Составитель М.Н. Бородин. 4-е изд., – М.: БИНОМ. Лаборатория знаний, 2007. – 448 с.
- 2. Информатика: Учебник для третьего класса / Н. В. Матвеева, Е. Н. Челак, Н. К. Конопатова, Л. П. Панкратова. 4-е изд., испр. - М.: БИНОМ. Лаборатория знаний, 2007. – 191 с.: ил.
- 3. Информатика: Рабочая тетрадь для третьего класса: Ч. 1 / Н. В. Матвеева, Е. Н. Челак, Н. К. Конопатова, Л. П. Панкратова. – 4-е изд. - М.: БИНОМ. Лаборатория знаний, 2008. – 63 с.: ил.
- 4. Информатика: Рабочая тетрадь для третьего класса: Ч. 2 / Н. В. Матвеева, Е. Н. Челак, Н. К. Конопатова, Л. П. Панкратова. – 4-е изд. - М.: БИНОМ. Лаборатория знаний, 2008. – 111 с.: ил.
- 5. Информатика: Контрольные работы для третьего класса / Н. В. Матвеева, Е. Н. Челак, Н. К. Конопатова, Л. П. Панкратова. – 4-е изд. - М.: БИНОМ. Лаборатория знаний, 2008. – 63 с.: ил.

Планом предусмотрено:

Контрольных работ – 4.

Тестирования – 3.

Практических работ – 22.